## **RANCANG BANGUN SISTEM INFORMASI MANAJEMEN DATA PENJUALAN BERBASIS FRAMEWORK CODEIGNITER (STUDI KASUS :NESCAFE DOLCE GUSTO SURABAYA)**

**SKRIPSI**

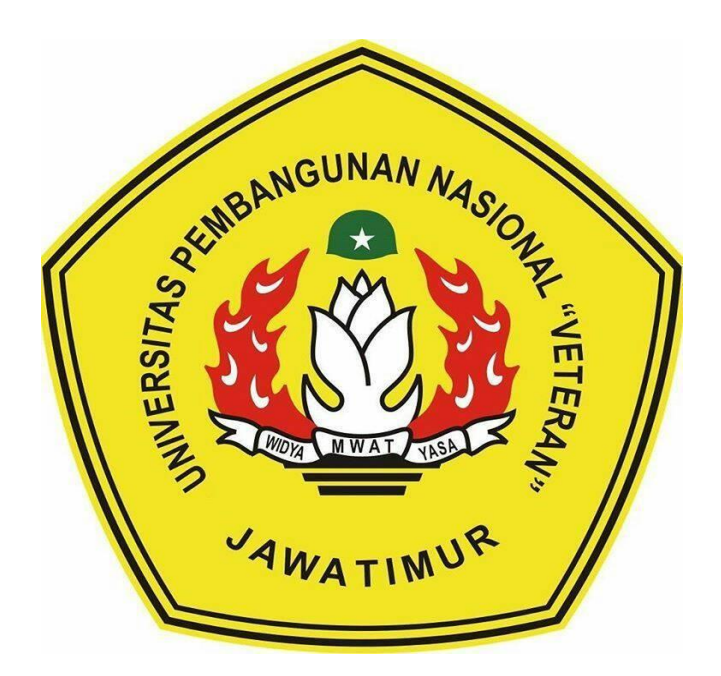

**Disusun Oleh : AINUR ROFIQ NPM. 1434010135**

# **PROGRAM STUDI TEKNIK INFORMATIKA FAKULTAS ILMU KOMPUTER UNIVERSITAS PEMBANGUNAN NASIONAL "VETERAN" JAWA TIMUR**

**2018**

### **LEMBAR PENGESAHAN**

#### **SKRIPSI**

Judul : Rancang Bangun Sistem Informasi Manajemen Data Penjualan Berbasis Framework Codeigniter "(Studi Kasus: **NESCAFE Dolce Gusto Surabaya)"** 

: AINUR ROFIO Oleh

NPM: 1434010135

1

#### Telah Diseminarkan Dalam Ujian Skripsi Pada: Hari Jumat, Tanggal 17 Mei 2019

Mengetahui

**Dosen Pembimbing** 

Sugiarto, S.Kom, M.Kom NPT: 38702 13 0343 1

Dr. Basuki Rahmat, S.Si, MT

Dosen Penguji

NPT: 369070602091

Pratama Wirva Atmaja, S.Kom, M.Kom NIP: 19840106 201803 1 001

Rizky Rarlika, S.Kom, M.Kom

NPT:384050702191

Sugiarto, S.Kom, M.Kom NPT: 38702 13 0343 1

Menyetujui

 $3.$ 

**Dekan Fakultas Ilmu Komputer** 

Dr. Ir. Ni Ketut Sari, MT

with

NIP: 19650731-1992032001

Koordinator Program Studi **Teknik Informatika** 

**Budi Nugroho, S.Kom, M.Kom** NPT: 38009 05 02051

### SURAT PERNYATAAN ANTI PLAGIAT

Saya, mahasiswa Teknik Informatika UPN "Veteran" Jawa Timur, yang bertandatangan di bawah ini:

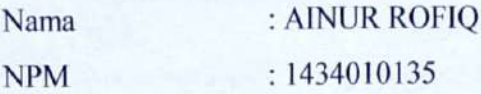

Menyatakan bahwa Judul Skripsi/ Tugas Akhir yang Saya ajukan dan akan dikerjakan, yang berjudul:

Rancang Bangun Sistem Informasi Manajemen Data Penjualan Berbasis Framework Codeigniter "(Studi Kasus: NESCAFE Dolce Gusto Surabaya)"

Bukan merupakan plagiat dari Skripsi/ Tugas Akhir/ Penelitian orang lain dan juga bukan merupakan produk dan atau software yang saya beli dari pihak lain. Saya juga menyatakan bahwa Skripsi/ Tugas Akhir ini adalah pekerjaan Saya sendiri, kecuali yang dinyatakan dalam Daftar Pustaka dan tidak pernah diajukan untuk syarat memperoleh gelar di UPN "Veteran" Jawa Timur maupun di institusi pendidikan lain.

Jika ternyata di kemudian hari pernyataan ini terbukti tidak benar, maka Saya siap menerima segala konsekuensinya.

 $\mathbf{i}$ 

Surabaya, 22 Mei 2019

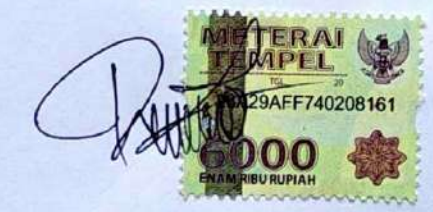

**AINUR ROFIO** NPM. 1434010135

**Scanned** with

## **RANCANG BANGUN SISTEM INFORMASI MANAJEMEN DATA PENJUALAN BERBASIS FRAMEWORK CODEIGNITER (STUDI KASUS :NESCAFE DOLCE GUSTO SURABAYA)**

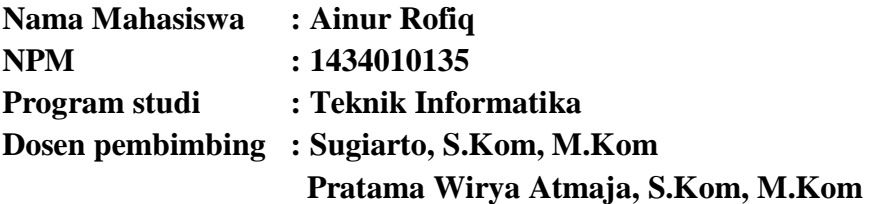

#### **Abstrak**

NESCAFE Dolcegusto adalah salah satu brand yang bergerak di bidang penjualan mesin pembuat minuman panas dan dingin menggunakan kapsul pintar yang mampu menghasilkan minuman kopi, teh atau coklat. Sistem yang berjalan di Nescafe Dolce Gusto Surabaya masih menggunakaan sistem manual yaitu proses pengolahanya menggunakan *Microsoft Excel* sehingga sering mengalami masalah pada perhitungan seperti persediaan stok dan laporan penjualan.

Setelah Mengetahui masalah yang ada maka penelitian ini bertujuan untuk merancang sebuah sistem informasi manajemen data penjualan berbasis web dengan menggunakan Framework CodeIgniter, kemudian diimplementasikan dengan bahasa pemrograman PHP dan MySql sebagai databasenya. Perancangan sistem informasi berbasis web ini menghasilkan export data surat jalan dalam bentuk .*pdf,* data laporan keuangan dan data rekap laporan penjualan tiap bulannya dalam bentuk *Microsoft Excel* yang diharapkan dapat mempermudah perusahaan untuk mengelola data barang dan penjualan sehingga pelaporan data dapat diketahui dengan mudah, cepat, dan akurat

*Keywords* : Framework CodeIgniter, Sistem informasi penjualan, Export, Data laporan penjualan

#### **KATA PENGANTAR**

Dengan rasa syukur kehadirat Tuhan Yang Maha Esa atas segala rahmat dan karunia-Nya, akhirnya penulis dapat menyelesaikan kegiatan pengerjaan penelitian dan membuat sebuah laporan tugas akhir ini selesai tepat pada waktunya.

Laporan penelitian berjudul "Rancang Bangun Sistem Informasi Manajemen Data Penjualan (studi kasus : Nescafe Dolcegusto Surabaya). Selama melaksanakan penelitian dan dalam menyelesaikan laporan ini, kami telah banyak menerima bimbingan, pengarahan serta saran, sehingga membantu hingga akhir dari penulisan laporan ini.

Kami menyadari bahwa penulisan laporan penelitian tugas akhir ini masih belum sempurna. Oleh karena itu, saran dan kritik yang membangun akan penulis terima dengan senang hati dan juga kami tetap berharap semoga laporan penelitian tugas akhir ini dapat memberikan manfaat bagi para penulis khususnya dan para pembaca pada umumnya.

Surabaya, Mei 2019

Penulis **Penulis** 

#### **UCAPAN TERIMAKASIH**

Puji syukur Alhamdulillah Penulis panjatkan kehadirat Allah SWT yang telah memberikan Rahmat, Taufik serta HidayahNya, sehingga dapat terselesaikannya Tugas Akhir ini dengan baik. Sholawat serta salam semoga senantiasa terlimpahkan kepada Nabi Muhammad SAW, sebagai penuntun terbaik untuk umat manusia dalam mencari ridho Allah SWT untuk mencapai kebahagiaan dunia dan akhirat.

Penulis menyadari bahwa dalam perjalanan studi maupun penyelesaian Tugas Akhir ini banyak memperoleh dorongan, bimbingan, motivasi dan bantuan dari banyak pihak sangat yang besar artinya bagi Penulis. Oleh karena itu, dengan segala kerendahan hati pada kesempatan ini Penulis mengucapkan terima kasih sebagai perwujudan rasa syukur atas terselesaikannya tugas akhir ini dengan lancar. Ucapan terima kasih ini ditujukan kepada :

- 1. Bapak Prof. Dr. Ir. Akhmad Fauzi, MMT selaku Rektor Universitas Pembangunan Nasional "Veteran" Jawa Timur.
- 2. Ibu Dr. Ir. Ni Ketut Sari, MT selaku Dekan Fakultas Ilmu Komputer, Universitas Pembangunan Nasional "Veteran" Jawa Timur.
- 3. Bapak Budi Nugroho, S.Kom, M.Kom selaku Ketua Progdi Teknik Informatika Fakultas Ilmu Komputer, Universitas Pembangunan Nasional "Veteran" Jawa Timur dan selaku Dosen Pembimbing I pada Tugas Akhir ini, yang telah banyak memberikan petunjuk, masukan, bimbingan, dorongan serta kritik yang bermanfaat sejak awal hingga terselesainya tugas akhir ini.
- 4. Bapak Sugiarto S.Kom, M.Kom selaku Dosen Pembimbing I yang telah banyak memberikan petunjuk, masukan serta kritik yang bermanfaat hingga terselesainya tugas akhir ini.
- 5. Bapak Pratama Wirya Atmaja, S.Kom, M.Kom selaku Dosen Pembimbing II yang telah banyak memberikan petunjuk, masukan serta kritik yang bermanfaat hingga terselesainya tugas akhir ini.
- 6. Segenap Dosen Jurusan Teknik Informatika Universitas Pembangunan Nasional "Veteran" Jawa Timur yang telah memberikan banyak ilmu yang berharga bagi Penulis serta dorongan dan motivasi untuk bisa meraih cita-cita dan masa depan yang cerah.
- 7. Bu Henny Puspita, selaku pembimbing lapangan yang telah meluangkan waktu dan memberi arahan kepada penulis untuk menyelesaikan penelitian tugas akhir ini.
- 8. Kedua Orang Tua yang telah memberikan ketulusan cinta dan dukungan moril maupun spiritual serta do'a yang tak terhingga untuk Penulis selama menyelesaikan studi serta penyusunan Tugas Akhir ini. Tak lupa kakakku tercinta Nikmatus Solihah yang telah banyak memberikan motivasi dan dukungan untukku.
- 9. Terima kasih untuk Calon Istri saya Ririn Wulansari yang rela membagi waktu dan banyak memberikan dorongan, semangat, masukan serta kritik yang bermanfaat hingga terselesainya tugas akhir ini.
- 10. Terima kasih untuk teman-teman seperjuangan Teknik Informatika lainnya yang telah banyak berbagi pengalaman hidup selama perjalanan menempuh studi S1 ini.
- 11. Semua pihak yang telah mendukung penulis selama ini yang tak dapat penulis sebutkan satu persatu, *Jazakumullah Khoir al J*

## **DAFTAR ISI**

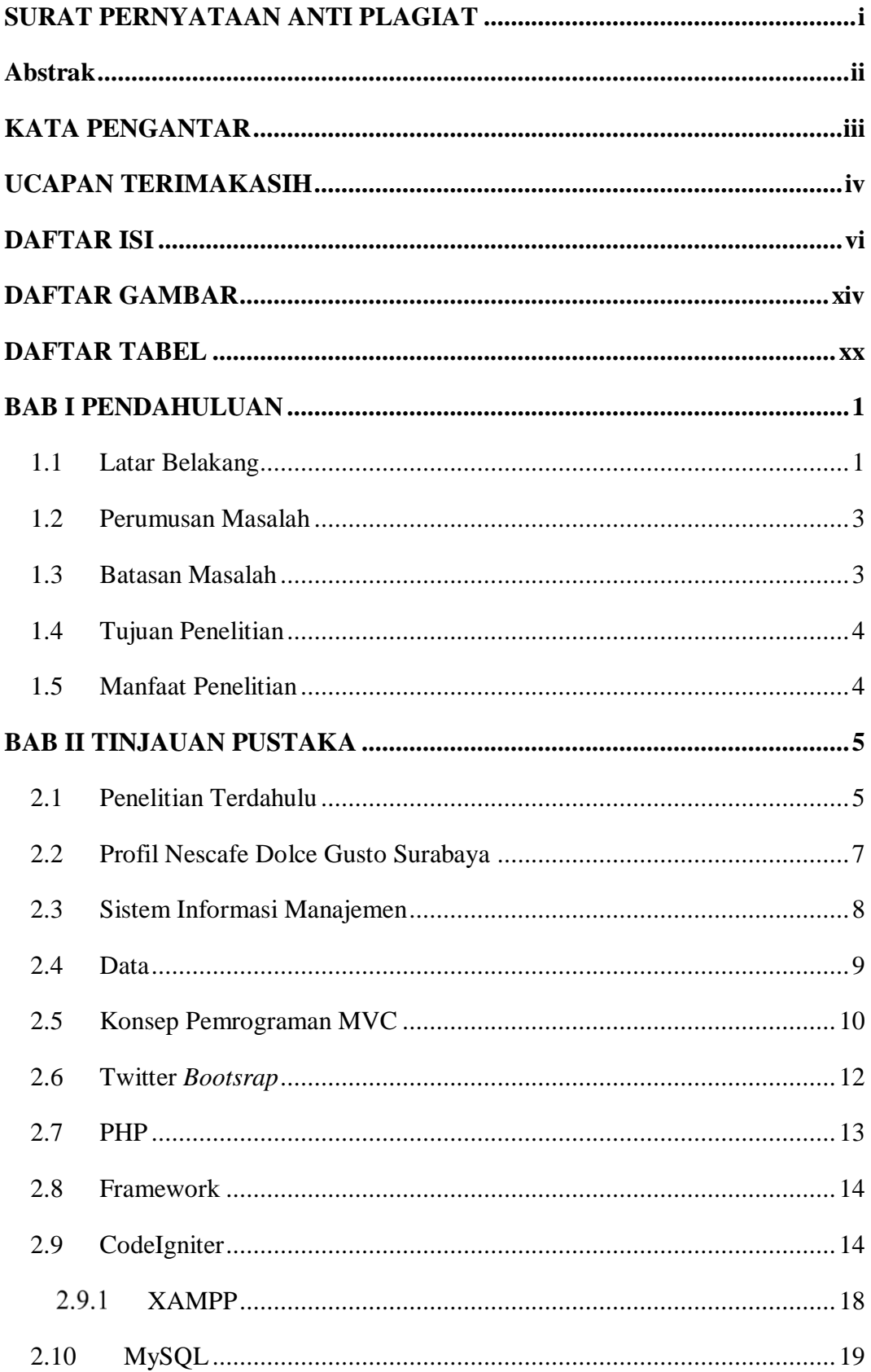

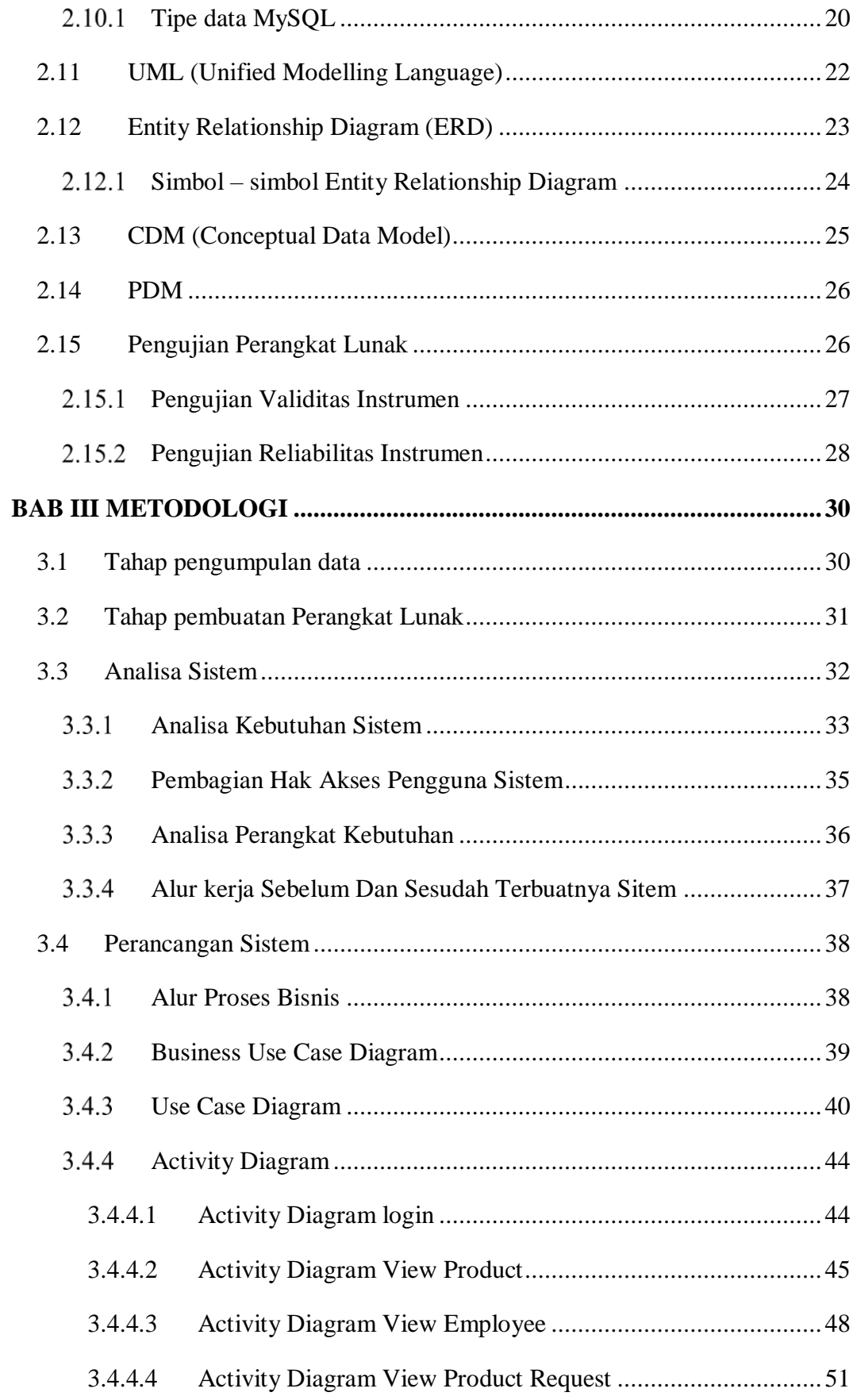

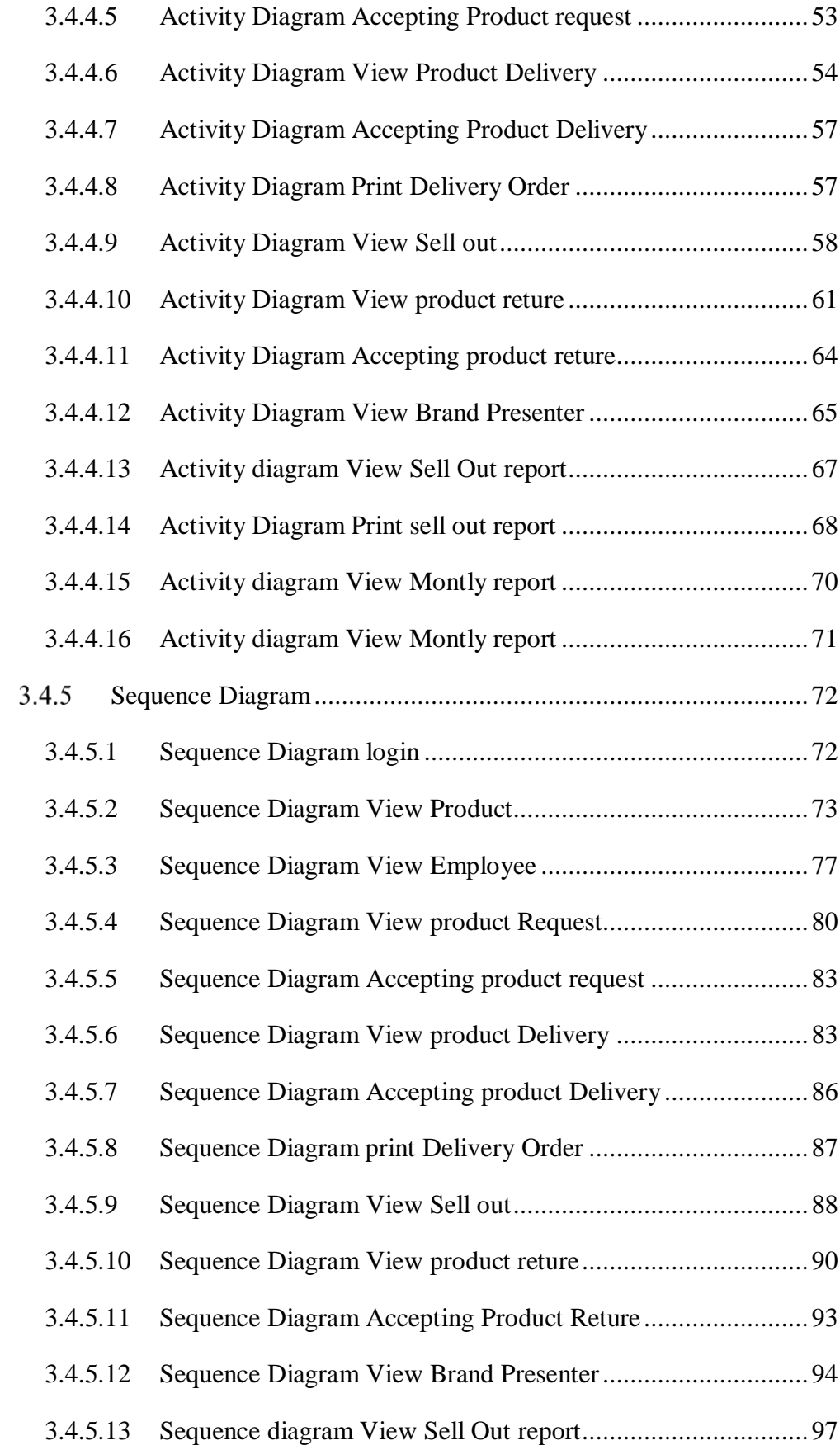

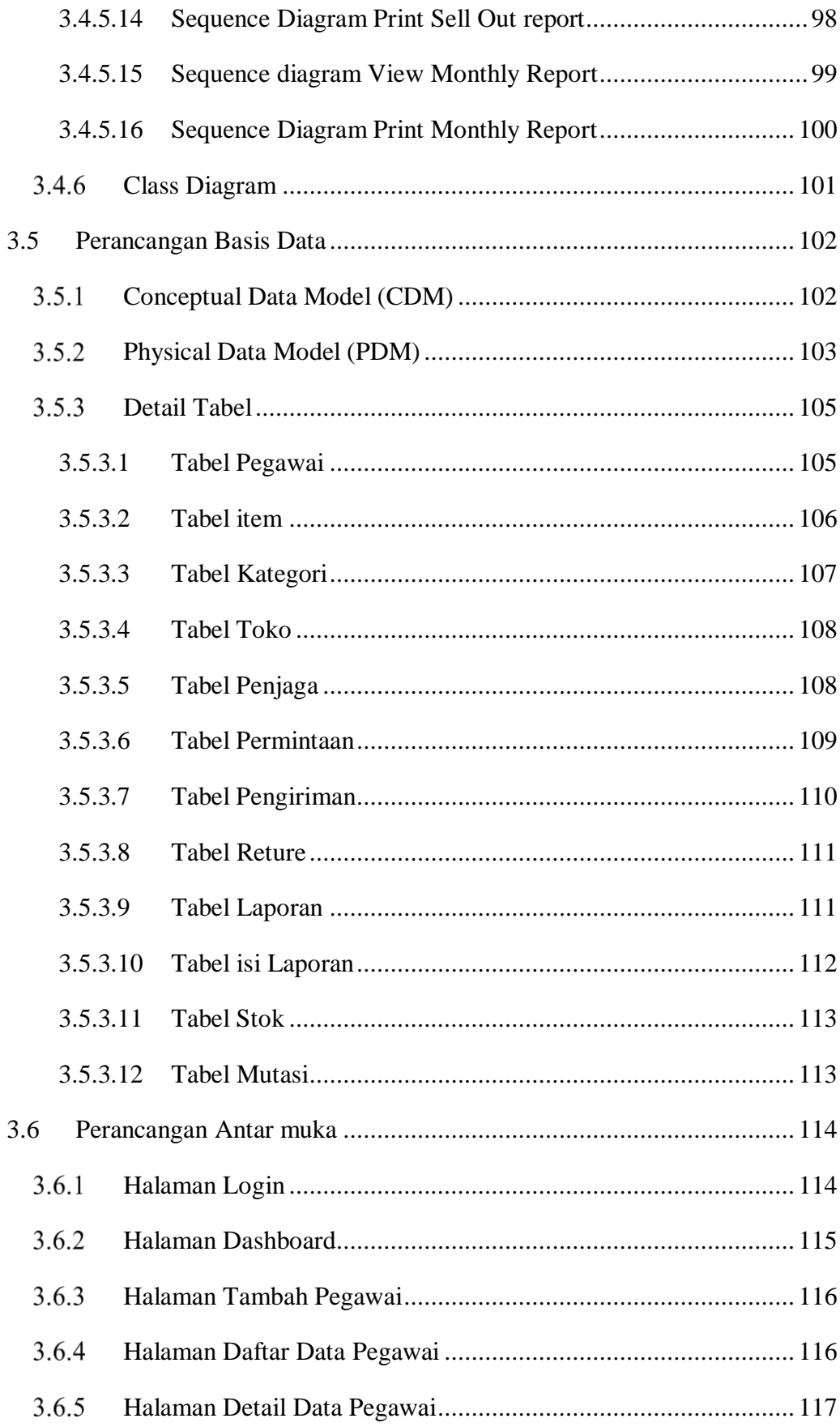

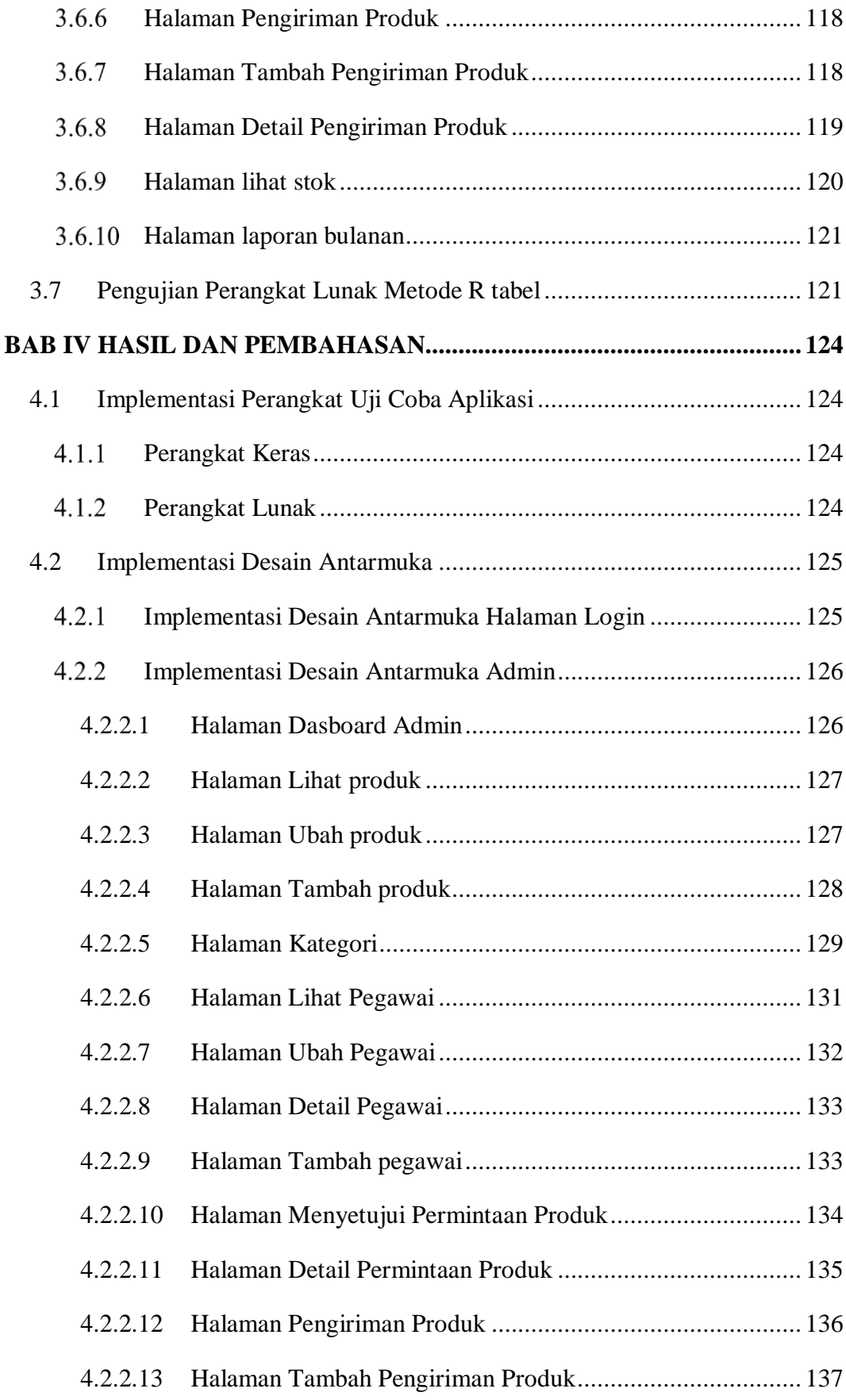

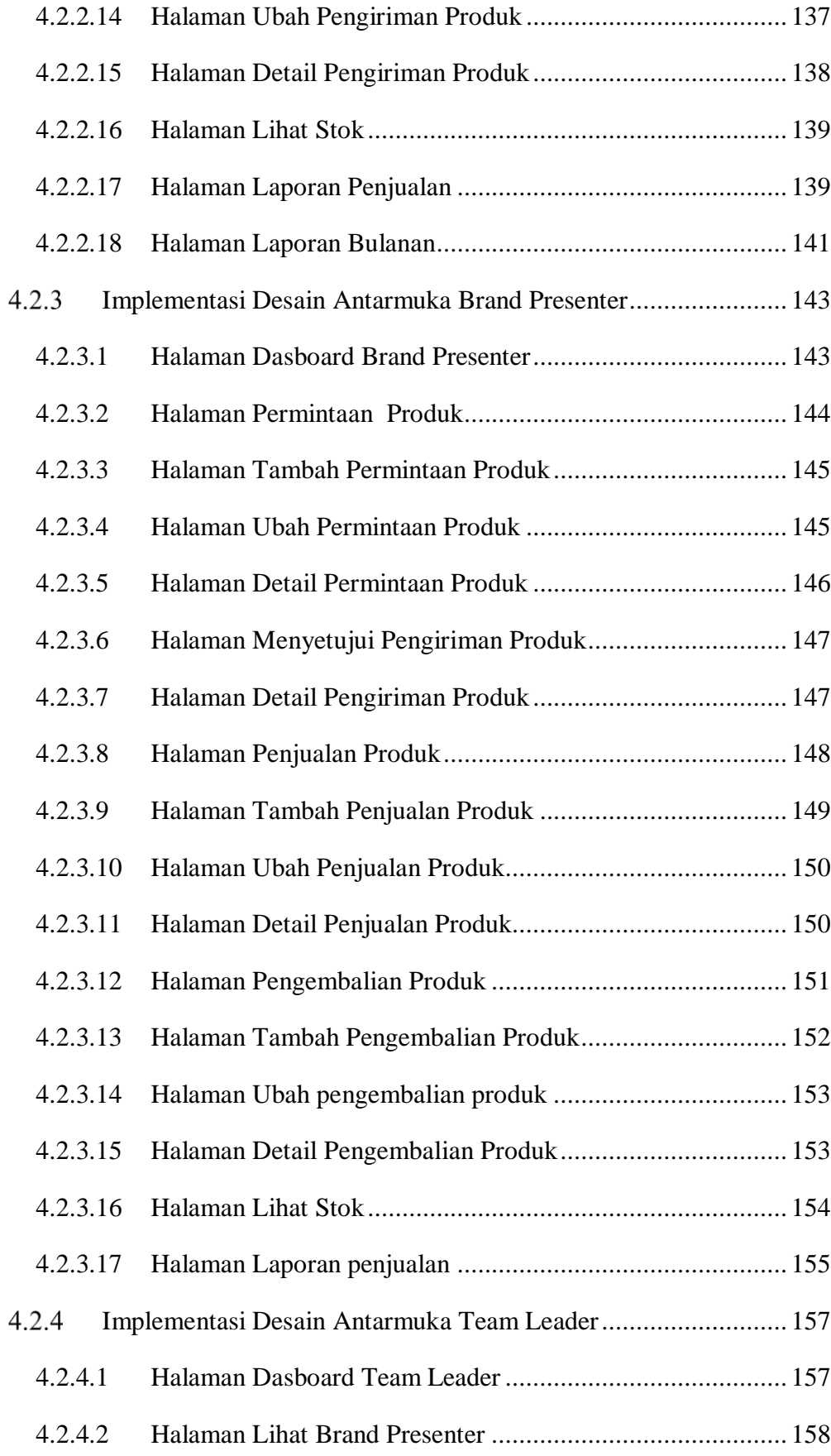

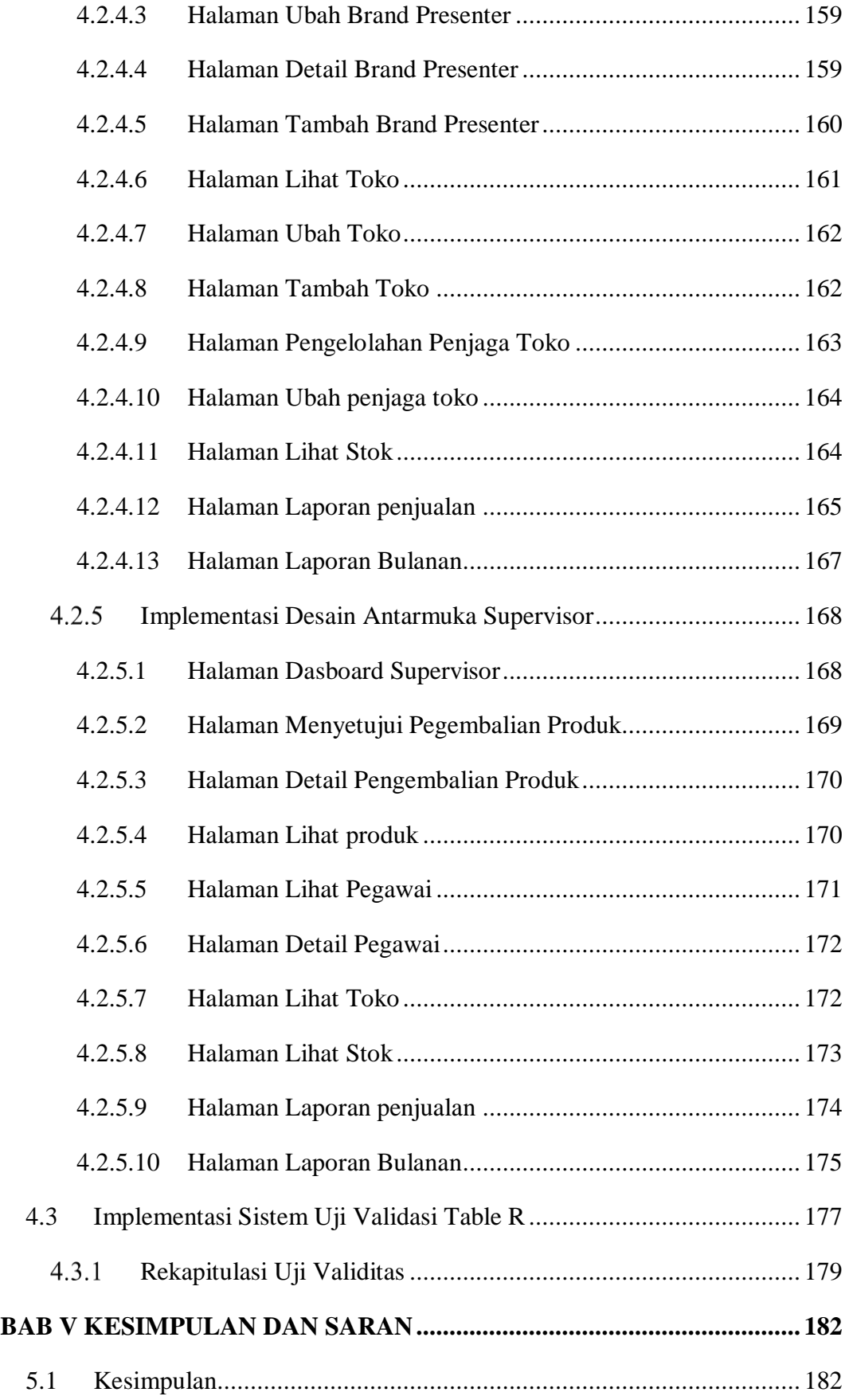

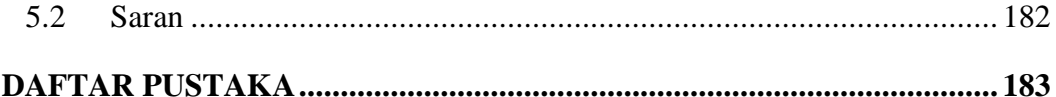

## **DAFTAR GAMBAR**

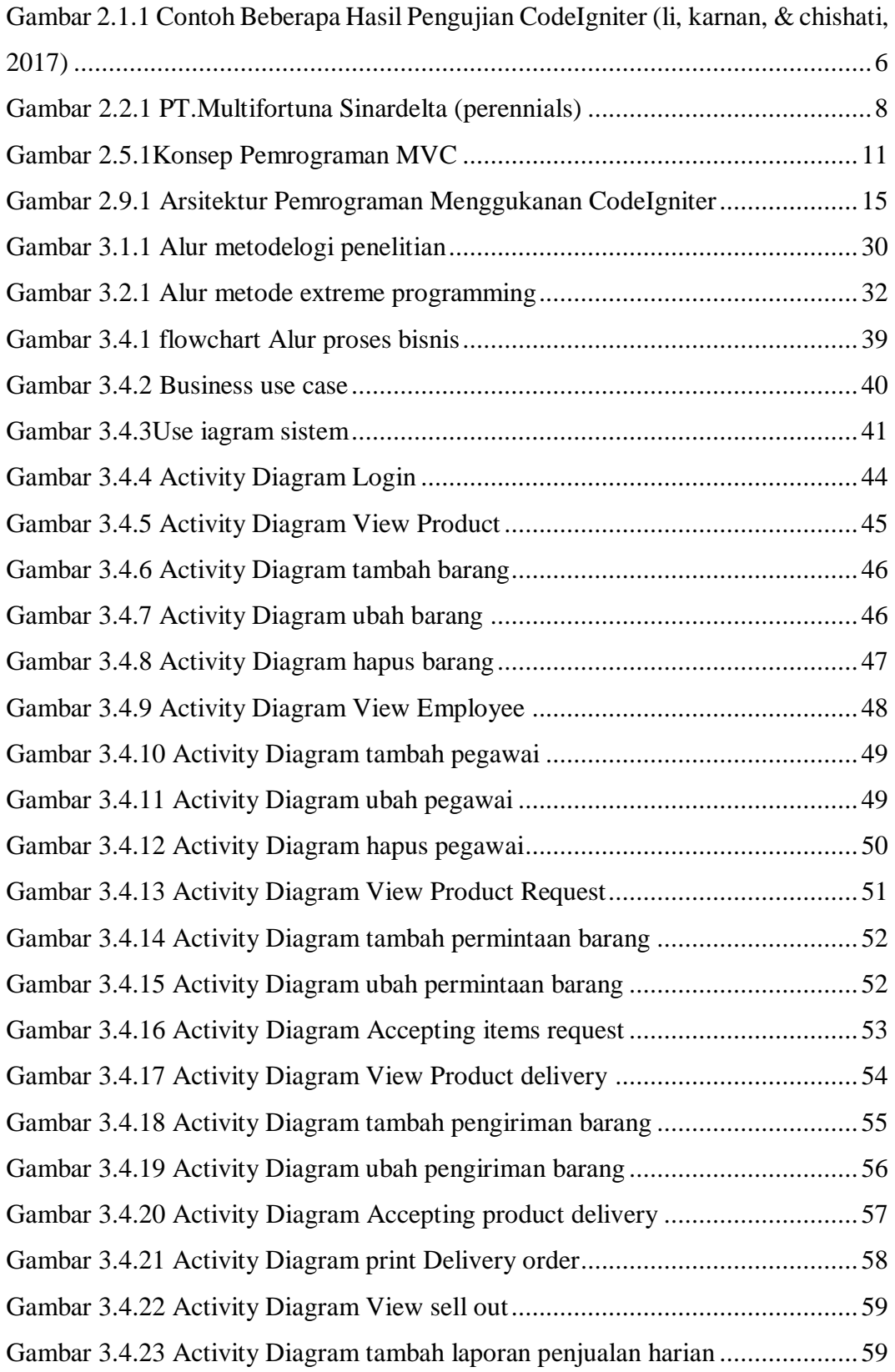

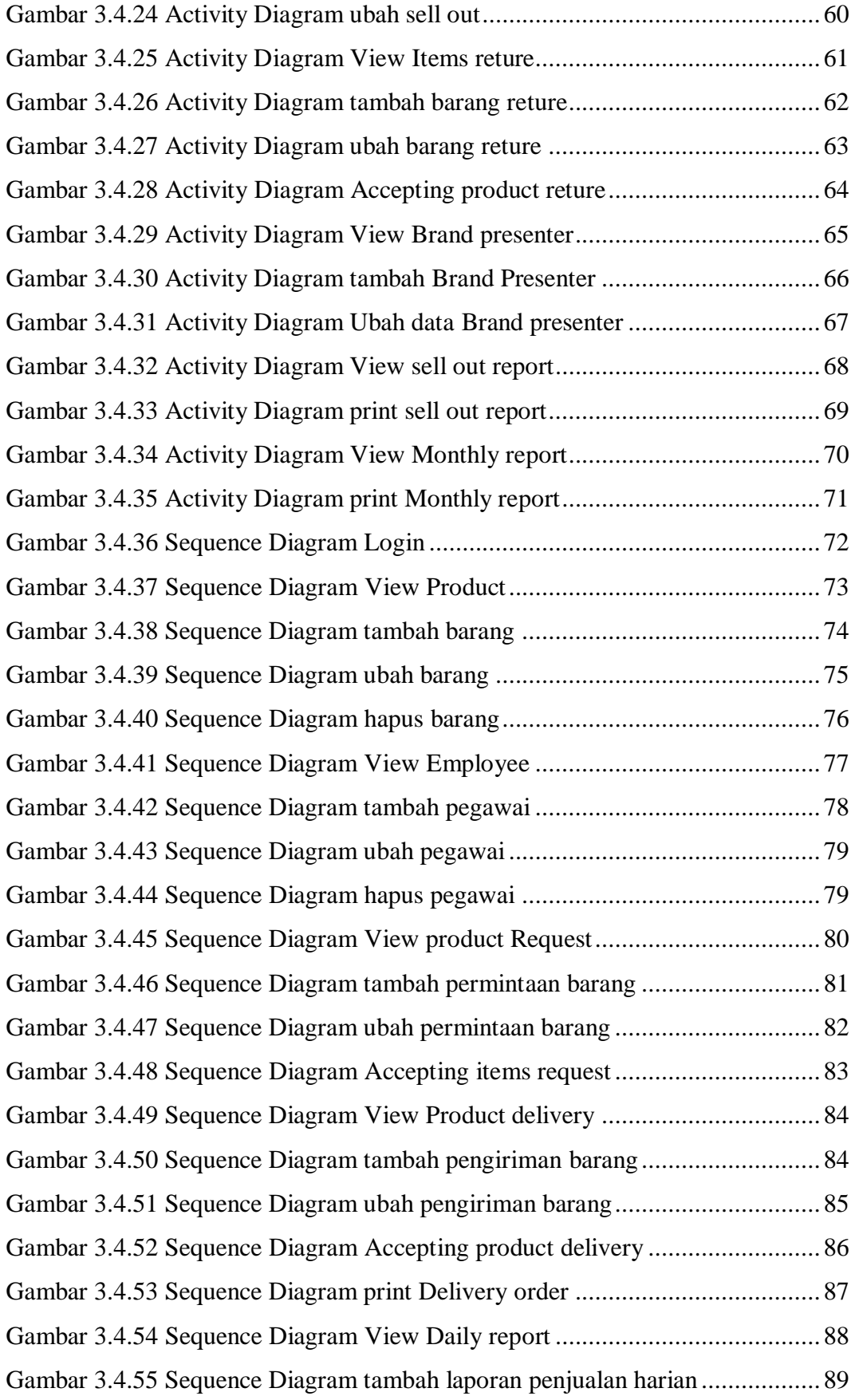

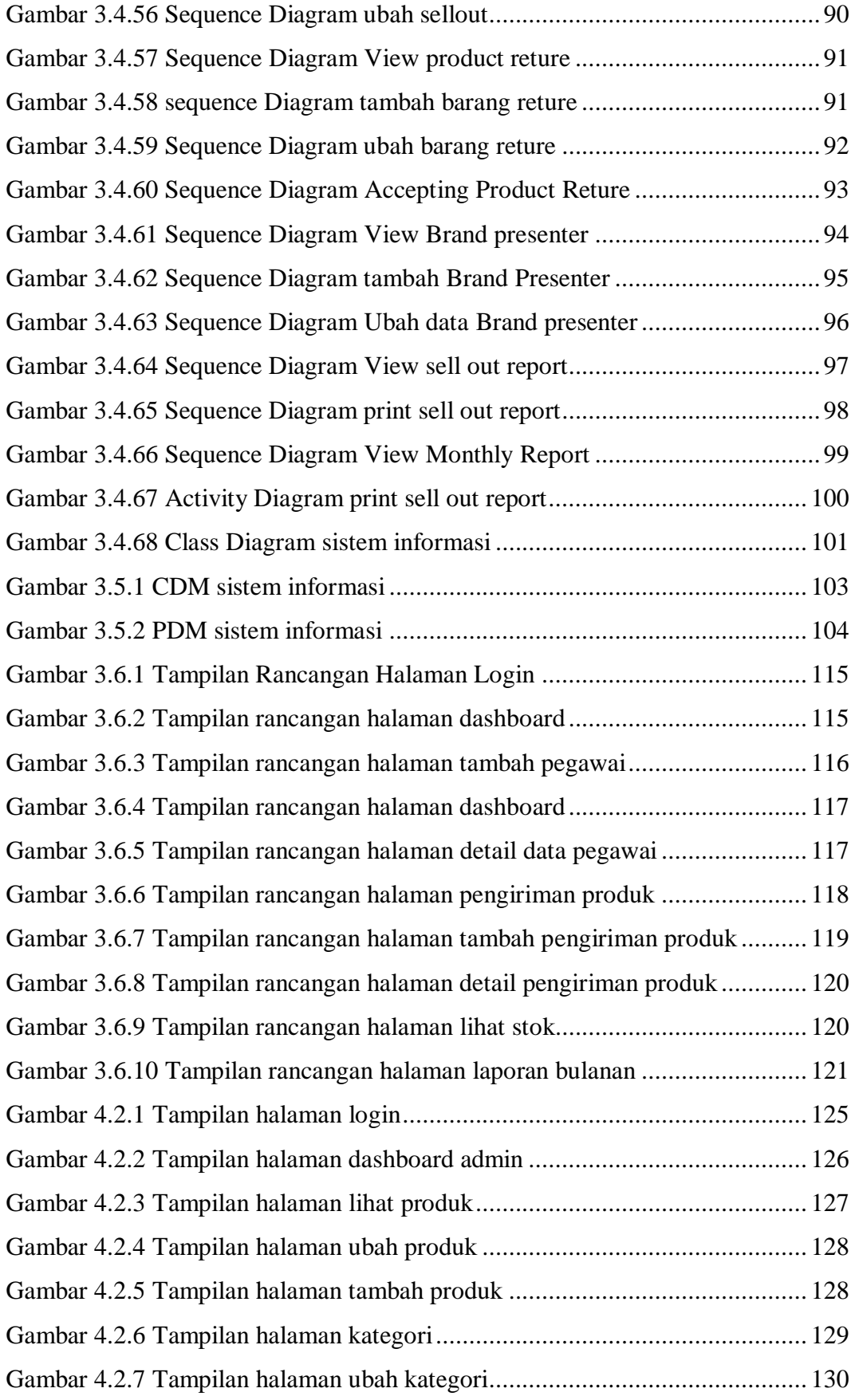

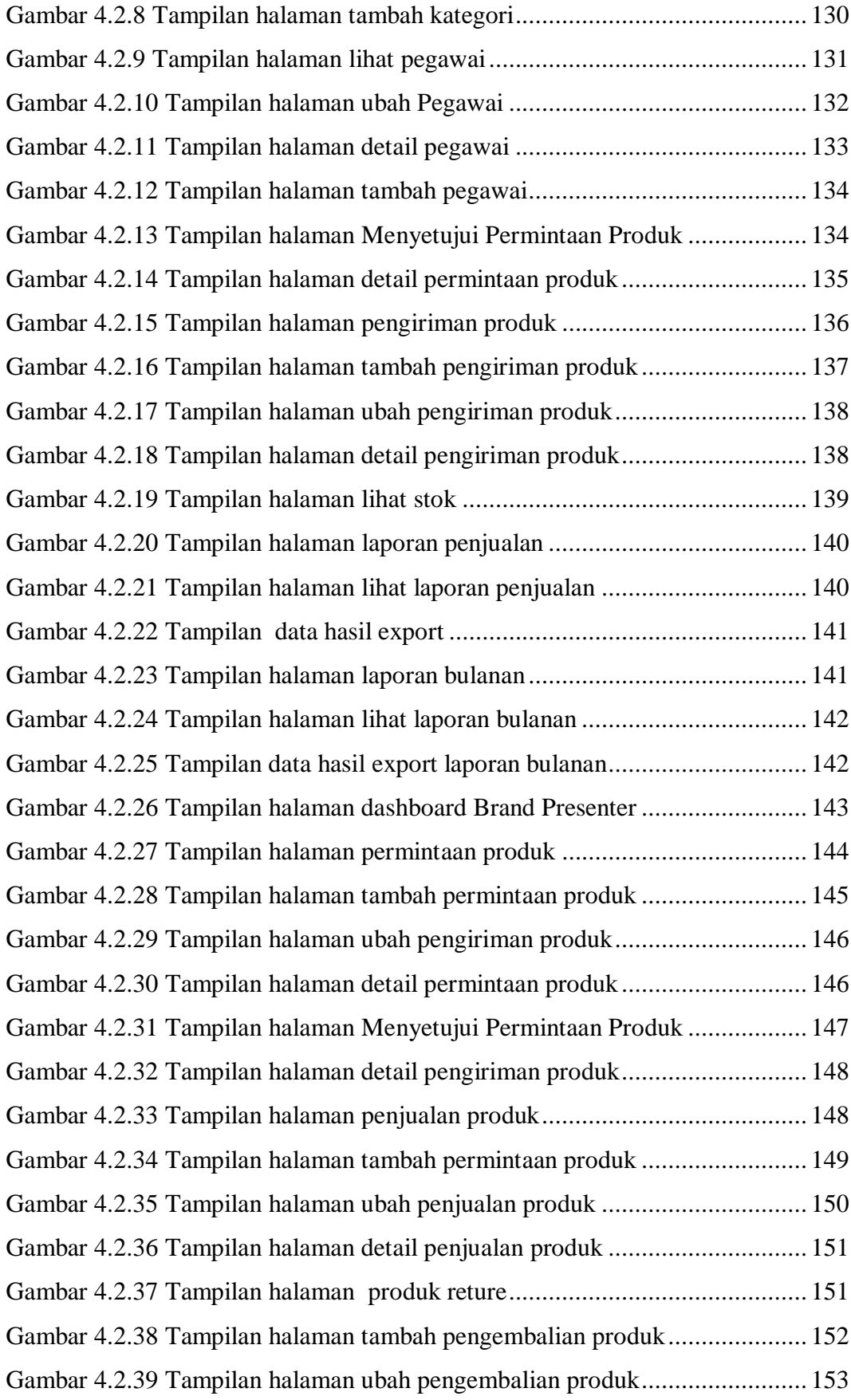

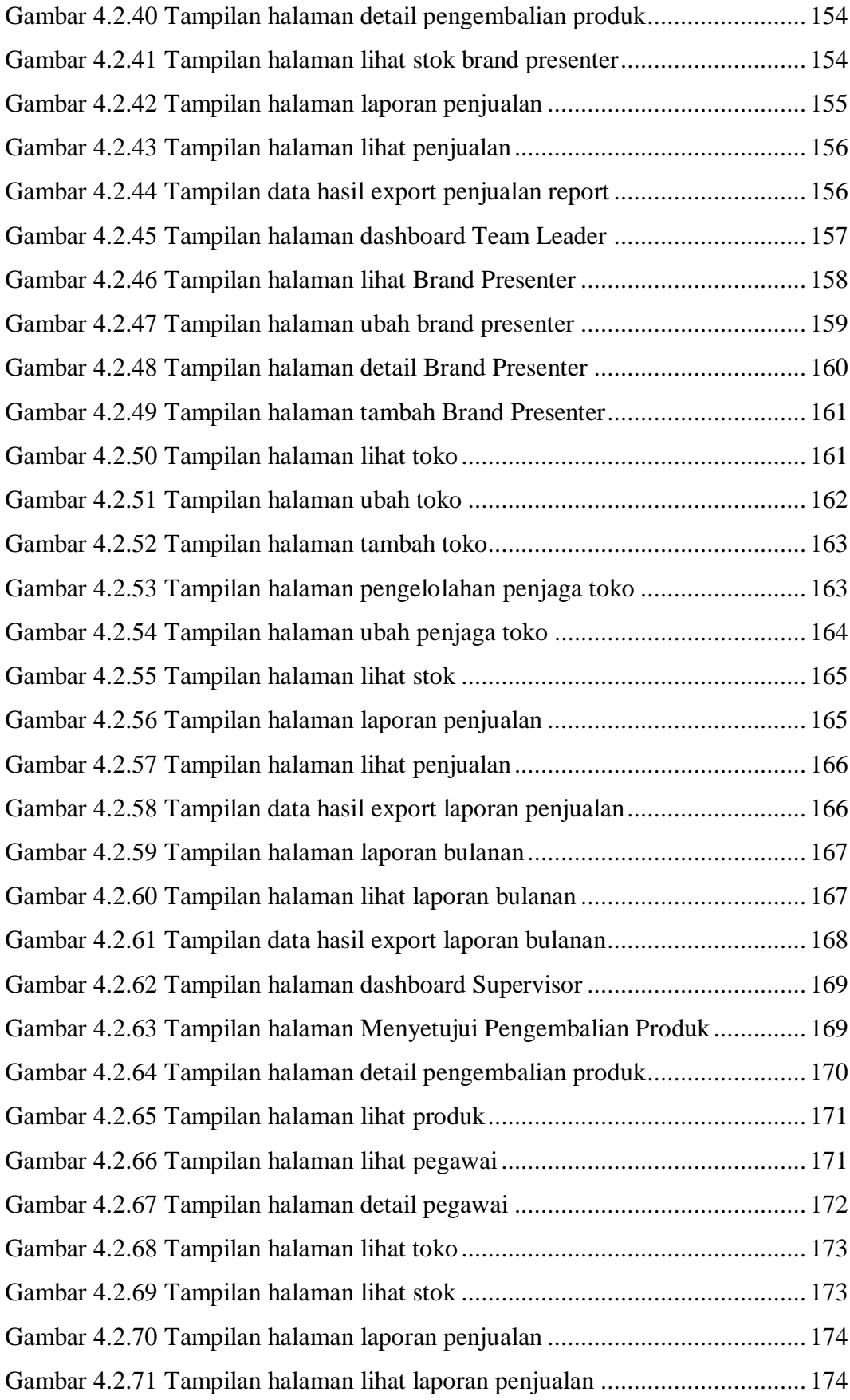

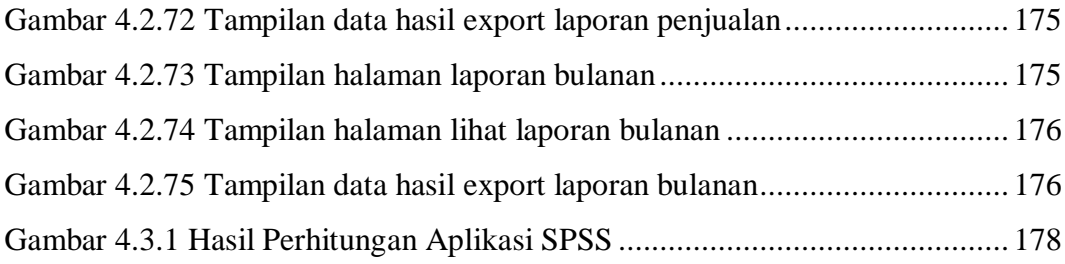

## **DAFTAR TABEL**

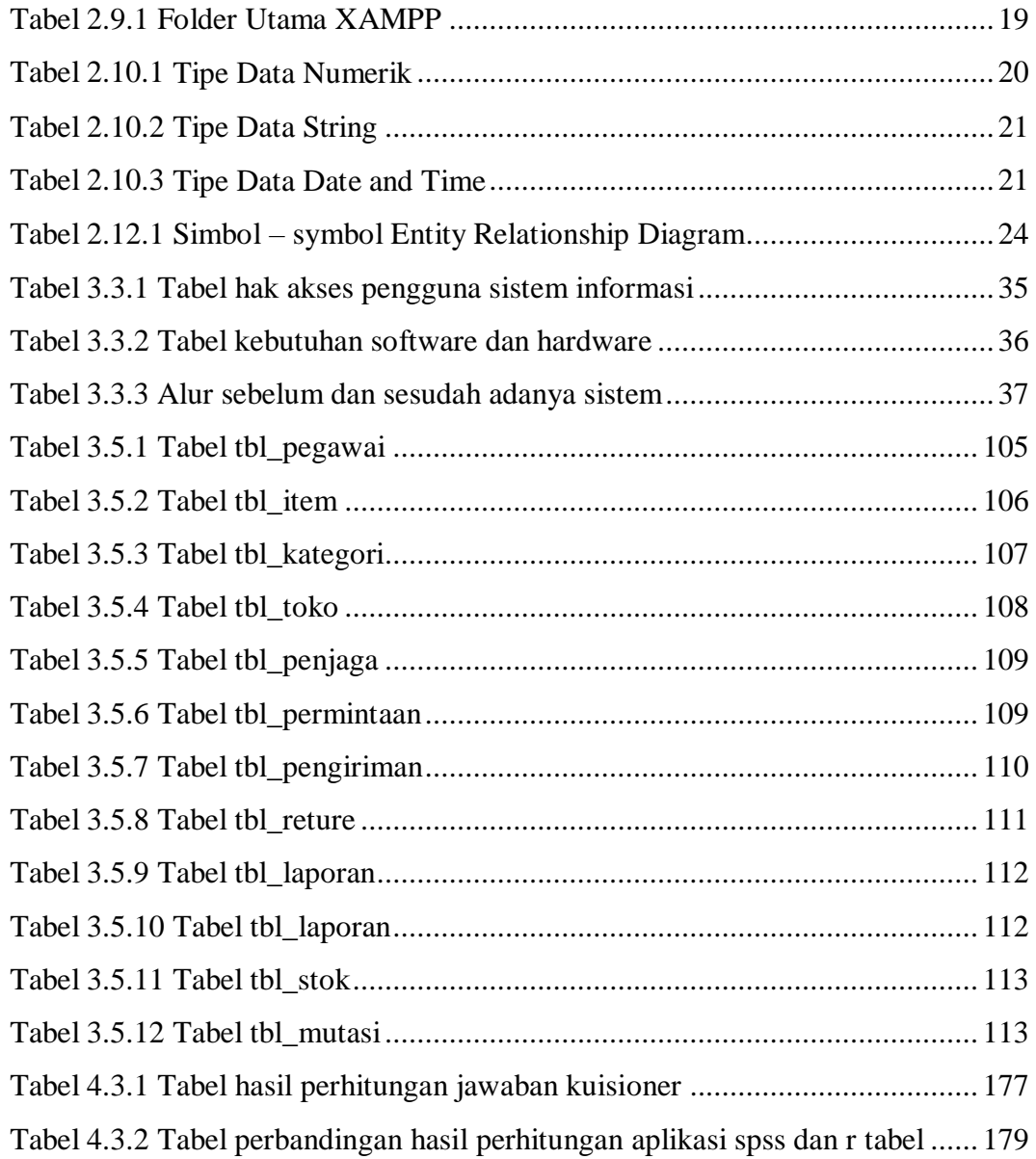